# Einführung in Java

### Arne Hüffmeier

Michelle Liebers, Dennis Hoffmann

Tilman Lüttje, Jean Wiele

### Angelehnt an Java-Vorkurs der Freitagsrunde

### **1** [Methoden implementieren](#page-2-0)

- **•** [Motivation](#page-2-0)
- [Aufbau einer Methode](#page-4-0)
- [scope Gültigkeitsbereiche von Variablen](#page-8-0)
- **•** [Overloading](#page-12-0)
- **[Methoden verwenden](#page-16-0)**
- **•** [Rekursion](#page-18-0)

### **2** [Objekte](#page-23-0)

- **•** [Einführung](#page-23-0)
- **[Konstruktor](#page-25-0)**
- **•** [Attribute](#page-27-0)
- **•** [Attribute](#page-30-0)
- **•** [Verkapselung](#page-33-0)
- [Attribute again](#page-38-0)
- [Call by Reference](#page-40-0)

### <span id="page-2-0"></span>Motivation für Methoden

- helfen, den Code zu strukturieren
- **•** erlaubt Wiederverwendung von Code
	- Redundanz wird vermieden
	- **•** Fehleranfälligkeit sinkt

### <span id="page-3-0"></span>Methoden

können direkt einen Effekt haben, aber kein Ergebnis liefern

System . out . println ("Hallo");

- $\rightarrow$  Text auf dem Bildschirm
- können keinen direkten Effekt haben, aber ein Ergebnis liefern

```
int ersteSumme = calcSum (erstesArray);
```
 $\rightarrow$  Ergebnis von *calcSum* wird in *ersteSumme* gespeichert

### <span id="page-4-0"></span>Aufbau einer Methode

public static  $\langle Rueckgabetyp\rangle \langle Name\rangle$  ( $\langle Parametric\rangle$ ) {  $\langle Anweisungen\rangle$  }

#### Methodenkopf

- public  $\{$  private, protected $\}$ Beschränkt die Sichtbarkeit der Methode. Aktuell erstmal public verwenden.
- **o** static

Zeigt das diese Methode benutzt werden kann ohne das vorher mit new eine Instanz erzeugt werden muss (genaueres beim Thema Objekte)

### **Rückgabetyp**

Was soll die Methode zurück gaben ? (z.b. int, String) Wenn keine Rückgabe gewünscht ist muss hier void stehen.

### <span id="page-5-0"></span>Aufbau einer Methode

public static  $\langle Rueckgabetyp\rangle \langle Name \rangle$  ( $\langle Parameterliste \rangle$ ) {  $\langle Anweisuneen \rangle$  }

### Methodenkopf

**Name**

Name der Methode. Man sollte eine treffenden Namen wählen.

### **Parameterliste**

beliebig viele Parameter. (z.b. int a). Wenn kein Parameter benötigt wird kann hier auch nichts stehen.

<span id="page-6-0"></span>public static  $\langle Rueckgabetyp\rangle \langle Name\rangle$  ( $\langle Parameterliste\rangle$ ) {  $\langle Anweisungen\rangle$  }

### Methodenrumpf

Es können hier beliebige Anweisungen stehen. Wenn ein **Rückgabetyp** benötigt wird passiert dieses mittels return <Variable>

۰

```
public static int berechneFlaeche (int a, int b) {
    int flaeche = a * b:
    return flaeche:
}
```

```
public static int berechneFlaeche(int a, int b) {
    return a * b:
}
```

```
public static void sayHello (String name) {
    System.out.println("Hallo" + name);// bei void ist kein return notwendig
}
```

```
public static void sayHello(){
    System . out . println ("Hallo" +name) :
}
public static void main (String [] args) {
    String name = "Hannes";
    s a y H e l l o ();
}
```
- <span id="page-8-0"></span>Welche Variablen kennt meine Methode?
	- "Globale Variablen": in der Datei definierte Variablen
	- **o** die übergebenen Parameter
- Was kann man machen, wenn man zusätzliche Variablen braucht?

 $\rightarrow$  dann definiert man "lokale Variablen" in der Methode

### Merke!

- Variablen sind genau in dem Bereich gültig, in dem sie deklariert worden sind.
- "Globale Variablen" werden innerhalb der äußersten geschweiften Klammern dekalariert

 $\rightarrow$  daher sind sie in der ganzen Datei gültig

<span id="page-9-0"></span>**[scope - Gültigkeitsbereiche von Variablen](#page-9-0)**

### Verdecken

lokale Variablen können (globale) Variablen verdecken

- lokale Variablen sind Parameter oder innerhalb der Methode deklarierte Variablen
- lokale Variablen können genauso heißen wie globale Variablen
- **•** im Falle des Verdeckens
	- hat man keinen Zugriff auf den Wert der globalen Variable
	- kann keine (versehentliche) Änderung des Werts der globalen Variable vorgenommen werden
		- $\rightarrow$  ohne Verdecken kann man auf globale Variablen zugreifen

}

o

٠

o

<span id="page-10-0"></span>**[scope - Gültigkeitsbereiche von Variablen](#page-10-0)**

```
public class Geometrie {
```

```
public static void main (String [] args) {
     int a = 3:
     int b = 2:
     int umfang = 2 * a + 2 * b;
     int c = \text{berechneFlaeche}(a, b);
     System . out . println ("Rechteck<sub>11</sub>" + a + ",\frac{1}{11}" + b
    + ":\text{LFlaeche}_{\text{U}}" + c + ",\text{LUmfang}_{\text{U}}=\text{L}" + umfang);
}
```

```
public static int berechneFlaeche(int a, int b) {
    return a * b:
}
```

```
public static int berechneFlaeche(int a, int b) {
    int umfang = a + 1;
   return a * b;
}
```

```
public static int berechneFlaeche(int b) {
        a = a + 1;
        return a * b;
    }
```
<span id="page-11-0"></span>**[scope - Gültigkeitsbereiche von Variablen](#page-11-0)**

```
public class Geometrie {
     static int extra;
     public static int berechneFlaeche(int a, int b){
          ext{ra} = 20;
          return a * b:
     }
     public static void main (String [] args) {
          ext{ra} = 10:
          int a = 3:
          int b = 2;
          int umfang = 2 * a + 2 * b:
          int c = \text{berechneFlaeche}(a, b):
          System . out . println ("Rechteck<sub>11</sub>" + a + ",\frac{1}{11}" + b
          + ":\text{LFlaeche}_{\text{U}}=\text{L}" + c + ",\text{LUmfang}_{\text{U}}=\text{L}" + umfang);
          System.out.println("extra_{\sqcup} = \sqcup "+extra);
     }
}
```
### <span id="page-12-0"></span>Overloading - Überladen von Methoden

Es kann mehrere (unterschiedlicher) Methoden mit dem selben Namen geben  $\rightarrow$  Overlading

### Einschränkung:

Methoden mit dem selben Namen müssen trotzdem eindeutig identifizierbar sein.

- **mittels unterschiedlicher Parameteranzahl**
- **•** mittels unterschiedlichen Parametertypen

Unterschiedliche Rückgabetypen reichen für eine Eindeutigkeit nicht aus!

<span id="page-13-0"></span>**[Overloading](#page-13-0)**

## Overloading - Beispiel

Die Klasse Geometrie soll für Kreise erweitert werden.

#### berechneFlaeche für Kreise?

```
public static double berechneFlaeche(int radius, int pi) {
    return pi * radius * radius;
```
### **Falsch!**

}

- Der Standardfall ist bereits eine Methode berechneFlaeche mit zwei Parametern vom Typ int.
- Die Variablennamen der Parameterliste können nicht zur Unterscheidung von Methoden verwendet werden.
	- $\rightarrow$  daher keine eindeutige Identifizierung möglich

#### besser!

```
public static double berechneFlaeche (int radius) {
    return 3.141 * radius * radius:
}
```
#### <span id="page-14-0"></span>**[Overloading](#page-14-0)**

# Abschließende Bemerkungen

### Fragen für die Vorgehensweise

- Welche Parameter werden benötigt?
- Welches Ergebnis soll geliefert werden?
- Wie komme ich mit den Parametern auf das Ergebnis?

### häufige Fehlerquellen

- Vergessen eines Statements im Methodenkopf
- falsche Typen in Parameterliste
- **•** falscher Rückgabetyp
- **•** return-Statement vergessen
- Kann man Methoden innerhalb von anderen Methoden deklarieren?
	- $\rightarrow$  **Nein**, aber man kann andere Methoden aufrufen.

<span id="page-15-0"></span>

**[Overloading](#page-15-0)**

**[Methoden implementieren](#page-2-0) [Objekte](#page-23-0)**

### Abschließende Bemerkungen

Ab jetzt bis zum ende eures Studium gilt:

**In die main Methode werden nur andere Methoden aufrufen. Also kein Berechnungen und auch kein for oder while.**

#### <span id="page-16-0"></span>**[Methoden verwenden](#page-16-0)**

### Methoden aus der eigenen Datei

#### Aufruf von Methoden innerhalb der Datei

Für die Belegung der Parameterliste kommt es zur Übergabe von:

- vorhandenen Variablen
- festen Werten

#### ohne Rückgabewert

```
public static void main (String [] args) {
int a = 3:
meineMethode ( a ) ;
}
```
### mit Rückgabewert

```
public static void main (String [] args) {
int b = \text{meineMethode (3)}:
}
```
**[Methoden verwenden](#page-17-0)**

<span id="page-17-0"></span>**[Methoden implementieren](#page-2-0) [Objekte](#page-23-0)**

### Methoden aus anderen Dateien

#### ohne Rückgabewert

```
public static void main (String [] args) {
int meineVar = 3:
MeineKlasse.meineMethode (meineVar);
}
```
#### mit Rückgabewert

```
public static void main (String [] args) {
int meineVarA = 3:
int meineVarB = MeineKlasse meineMethode (meineVarA) ;
}
```
#### <span id="page-18-0"></span>**[Rekursion](#page-18-0)**

### Besonderheit: rekursive Methoden

Rekursion nennt man die Definition einer Funktion durch sich selbst

- z.B. bei der rekursiven Definition von Folgen
- Rekursive Methoden rufen sich immer wieder selbst auf, bis die Abbruchbedingung erreicht ist.

$$
a_n = 2 * a_{n-1}
$$

$$
a_0 = 1
$$

<span id="page-19-0"></span>**[Rekursion](#page-19-0)**

### Rekursion - Beispiele

kleiner Gauß:  $1 + 2 + 3 + ... + n-1 + n$ 

- Bildungsvorschrift:  $a_n = a_n + a_{n-1}$
- Abbruchbedingung:  $a_1 = 1$

```
public class Gauss{
  public static void main (String [] args) {
    System.out. printIn(gauss(10));}
  public static int gauss (int n) {
    if (n \leq 1) {
      return 1:
    }
    return n + gauss (n-1);
  }
}
```
<span id="page-20-0"></span>**[Methoden implementieren](#page-2-0) [Objekte](#page-23-0)**

**[Rekursion](#page-20-0)**

# Rekursion und Iteration

Alles, was wir mit Rekursion lösen können, können wir auch mit Schleifen lösen.

Rekursion ist meistens allerdings übersichtlicher.

### rekursive Lösung

```
public static int gauss (int n) {
 if (n \leq 1) {
    return 1:
  }
 return n + gauss (n-1);
}
```
### iterative Lösung

```
public static int gauss (int n) {
 int x = 0;
 for (int i = 0; i \le n; i++) {
   x + i:
  }
 return x:
}
```
<span id="page-21-0"></span>**[Rekursion](#page-21-0)**

# Warum dann Rekursion nutzen?

Wieso sollten wir Rekursion nutzen, wenn wir auch Schleifen nutzen könnten?

Weil Rekursion im Normalfall einfacher zu verwenden und zu verstehen ist. Sobald es sich verzweigt, wird es mit einer Schleife nicht mehr schön zu lösen sein, ohne Hilfsstrukturen.

<span id="page-22-0"></span>**[Rekursion](#page-22-0)**

# Der Unterschied liegt im Detail

Die Einfachheit der Rekursion hat aber auch ihren Preis. Es geht zulasten der Performance, wie die Tabelle belegt.

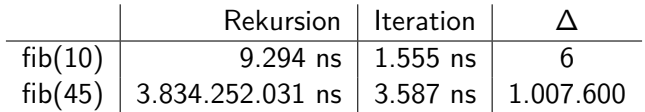

Java kann Schleifen etwas schneller abarbeiten.

<span id="page-23-0"></span>**[Einführung](#page-23-0)**

# Einführung in die Objekte

### Wir erinnern uns an unseren Zug?

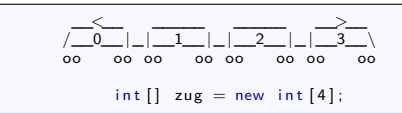

Es ist schon doof, dass der Zug nur einen Wert speichern kann, also bei uns seine Fahrgäste in den Waggons. Wäre es nicht schön, wenn er auch noch wissen würde, ob der Waggon erste oder zweite Klasse ist?

Wir lernen nun, wie wir uns eigene Datentypen erstellen!

<span id="page-24-0"></span>**[Einführung](#page-24-0)**

# Der Traum vom eigenen Datentyp

Wie müsste der ideale Waggon sein? Er müsste haben:

- **e** eine Passagierzahl
- eine Klasse (erste oder zweite)

Unser Zug sollte aus solchen Waggons bestehen und nicht aus Integer.

#### <span id="page-25-0"></span>**[Konstruktor](#page-25-0)**

## Datentyp: Waggon

So sähe der Waggon in Java dann aus:

```
class Waggon
    int passagiere;
    int klasse:
    Waggon ()
         pass a g i e r e = 0;
         klasse = 0:
    }
}
```
### Objekt erklärt

Waggon() { } ist der Konstruktor von Waggon. Jedes Objekt braucht einen. Ein Konstruktor ist mit einer Methode zu vergleichen, welche ein Waggon erstellt.

Ein Objekt ist eine Instanz einer Klasse, welche eigene Variablen, Attribute genannt, und eigene Methoden besitzt, welche nur das Objekt, in unserem Fall der Waggon, anwenden kann. **26 / 44** <span id="page-26-0"></span>**[Konstruktor](#page-26-0)**

Damit Java weiß wo es unseren Waggon findet ist es nötig die Datei mit einem import in unsere Main Datei einzubinden.

<span id="page-27-0"></span>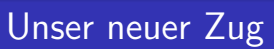

Nun haben wir einen Waggon, damit kann unser Zug modernisiert werden

Waggon [] zug;  $z \text{ u} \text{ g} = \text{ new } \text{Waggon} \{4\}$ ;

Wir müssen nun aber noch die Waggons in Unserem Zug erstellen.

```
for ( int i = 0; i < zug length; i++) {
   zug[i] = new Waggon(j);}
```
# <span id="page-28-0"></span>Das verstehe ich nicht

Also, das ist wie folgt

 $zug[i] = new Waggon()$ ;

### new Object() erklärt

- zug[i] ist der **Waggon** in unserem Zug, der an Stelle **i** stehen soll.
- Waggon() ruft den Konstruktor von **Waggon** auf. Es wird also ein Waggon produziert.

### new Waggon() sagt Java soll einen neuen **Waggon** im Speicher erstellen, welchen wir an der Stelle **i** in unserem Zug haben wollen.

Wir sprechen hier davon, dass wir einen neues Objekt der Klasse Waggon instanzieren.

### <span id="page-29-0"></span>Was bringt mir das?

Das ist doch nur noch komplizierter!

Kann sein, aber wir könnten die Wagen nun mit ihrer Klasse beim Erstellen auszeichnen.

Wie? So:

```
class Waggon {
int passagiere;
  int klasse:
  Waggon (int x) {
  klasse = x:
   pass a <i>g</i> <math>i e r e = 0</math>;}
}
```
### Der Konstruktor erklärt

Waggon(int x) ist ein Konstruktor, der eine Zahl entgegen nimmt. Das geht, da ein Konstruktor einer Methode sehr ähnlich ist, man kann ihn beliebig viele Argumente entgegennehmen lassen, und im Konstruktor verschiedene Anweisungen ausführen lassen. **30 / 44**

<span id="page-30-0"></span>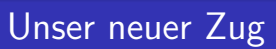

Wir haben nun einen fabrikneuen Zug der Länge 4.

Waggon  $\begin{bmatrix} 1 & z \, u g & = & \text{new} \end{bmatrix}$  Waggon  $\begin{bmatrix} 4 \\ 1 \end{bmatrix}$ ; for ( int  $i = 0$ ;  $i <$  zug length;  $i+1$ ) {  $zug[i] = new Waggon(2)$ ; //zweite Klasse Wagen }

Aber wie bekommen wir nun an die Fahrgäste in den Waggon? So:

zug  $[0]$ . passagiere = 10;

Nun haben wir im ersten Waggon 10 Passagiere.

## <span id="page-31-0"></span>Das verstehe ich nicht

Also, das ist ganz einfach:

zug  $[x]$ . passagiere = 10;

#### Punktnotation erklärt

 $z \alpha$ [x] ist ein Waggon, der an Position x unseres Zuges.  $zug[x]$ . sagt, wir wollen auf etwas zugreifen, welches dem **Waggon** gehört.

zug[x].passagiere sagt, wir wollen auf das Attribut **passagiere** unseres Waggons zugreifen.

In dem Beispiel weisen wir ihm den Wert 10 zu.

# <span id="page-32-0"></span>Wir bauen einen Zug

```
Waggon [] zug = new Waggon [4];
for ( int i = 0; i < zug. length; i++) {
    zug[i] = new Waggon(2);
}
zug [0]. klasse = 1;
z \alpha g [0]. passagiere = 5; //kann sich kaum einer leisten
for (int i = 1; i < zug length; i++) {
    zug[i]. passagiere = 30;
}
```
Es ist also ganz einfach, einen 2. Klasse Wagen in einen 1. Klasse Wagen zu verwandeln

Der Bahn gefällt das überhaupt nicht, dass jeder die Klassierung ihrer Wagen ändern kann. Das muss man ändern!

<span id="page-33-0"></span>

**[Methoden implementieren](#page-2-0) [Objekte](#page-23-0)**

### Der neue Waggon

```
public class Waggon {
    private int passagiere;
    private int klasse:
    public Waggon (int x) {
         klasse = x:
         pass a g i e r e = 0;}
}
```
Nun kann keiner mehr die Klasse unseres Waggon ändern!

### Die neuen Wörter erklärt

private bedeutet, keiner außer der Waggon selber kann auf das Attribut zugreifen.

public jeder kann darauf zugreifen. In unserem Fall kann jeder also einen Waggon erstellen.

Diese Schlüsselwörter lassen sich auch für Methoden und Konstruktoren verwenden. **34 / 44** / 44 / 44

<span id="page-34-0"></span>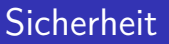

Wieso kann ich nicht mehr die Klasse angucken?

Weil wir sie geschützt haben. Niemand außer dem Waggon selbst kann jetzt noch darauf zugreifen.

Wie komme ich wieder an die Informationen?

Über Methoden, die darauf zugreifen.

<span id="page-35-0"></span>getter und setter

Um auf private Attribute zugreifen zu können, gibt es in Java getter und setter Methoden.

Diese werden im Normalfall nach der Variable benannt, auf die sie zugreifen.

```
class Waggon {
     private int passagiere:
     public Waggon() {
          pass a g i e r e = 0;}
     public void set Passagiere (int x) {
          pass a <i>e</i> <i>ie</i> <math>r = x</math>:}
     public int get Passagiere () {
          return passagiere:
     }
}
```
Eine getter-Methode liefert den Wert des zugehörigen Attributes Eine setter-Methode hingegen setzt den Wert der Variable.

# <span id="page-36-0"></span>Was bringt mir das?

Wir wollen nicht immer, dass man einfach eine Angabe ändern kann.

Zum Beispiel darf man einen Erster-Klasse Wagen als

Zweiter-Klasse Wagen nutzen, aber aus einem Zweiter-Klasse Wagen darf man keinen Erster-Klasse Wagen machen.

In Java sähe es z.B. so aus

```
private int klasse:
public int get Klasse () {
    return klasse:
}
public void set Klasse (int x) {
    if(x) = k \text{lasse} {
         klasse = x;}
}
```
# <span id="page-37-0"></span>Fehlt da nicht was?

Wieso haben die ganzen Methoden kein static mehr?

Weil das static ausdrückt, es handelt sich um eine statische Funktion, also etwas, das unabhänging vom Zustand des Objektes ist.

Ohne das Static ist es von der aktuellen Instanz der Klasse abhängig.

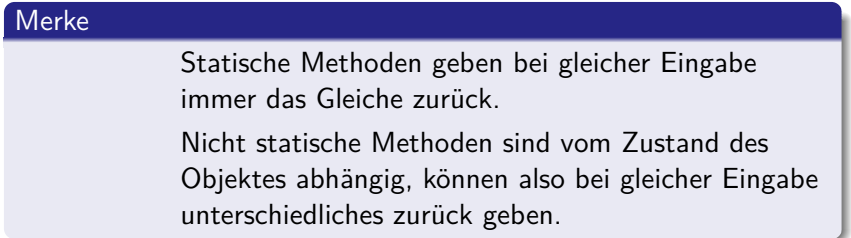

#### **[Attribute again](#page-38-0)**

## <span id="page-38-0"></span>**[Methoden implementieren](#page-2-0) [Objekte](#page-23-0)**

### Der neue Zug

Wir erstellen eine Klasse Zug. Was muss er haben? Ersteinmal die Attribute und der Konstruktor

```
class Zug {
    private String name;
    private Waggon [] waggon;
    public Zug (String name, int laenge) {
        this. name = name:
        waggon = new Waggon [laenge];
        for (int i = 0; i < laenge; i++) {
         waggon[i] = new Waggon(2);}
    }
```
### Erklärung des Zuges

this bezeichnet die aktuelle Instanz der Klasse Zug, in der wir uns befinden.

this.name sagt dem Compiler, welchen Namen wir meinen. In diesem Fall das Attribut der Klasse Zug, da name als Parameter das Attribut der Klasse überlagert.

<span id="page-39-0"></span>**[Attribute again](#page-39-0)**

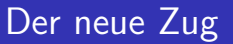

### Die Methoden

```
/∗∗
* Liefert Fahrgastzahl des angeforderten Waggons.
∗/
public int getFahrgast (int waggon) {
return this . waggon [waggon]. get Passagiere ();
}
/∗∗
* Es steigen x Passagiere in den Waggon ein.
* Also werden es nur mehr.
∗/
public void einsteigen (int x, int waggon) {
x \leftarrow \text{this wayon [waggon] getPassa given()};this . waggon [waggon]. set P as sagiere (x);
}
/∗∗
∗ Es steigen x Passagiere aus dem Waggon aus.
* Also werden es nur x weniger.
∗/
public void aussteigen (int x, int waggon) {
x = this . waggon [waggon]. get Passagiere () – x;
this waggon [waggon]. set P as sagiere (x);
}
}
```
# <span id="page-40-0"></span>Neue Möglichkeiten

Nun können wir auch Züge anders darstellen.

Aber warum muss ich immer einen new Waggon() ins Array setzen? Dazu erstellen wir nun erstmal eine Methode getAlleFahrgaeste()

```
/∗∗
 * Gibt die Fahrgastzahl aller Waggons zusammen aus.
 ∗/
public int getAlleFahrgaeste() {
    int x = 0;
    for (int i = 0; i < waggon length; i++
        x \leftarrow waggon [i]. get Passagiere ();
    }
    return x:
}
```
Als nächstes testen wir folgendes bei unserem jetzigen Zug

```
Zug ice = new Zug("ICE", 10);
ice.einstein (30.1); // 30 Passagiere in Wagner 1System . out . println (ice . get Alle Fahrgaeste () ) ;
```
Wir haben also nur 30 Fahrgäste im ganzen Zug.

<span id="page-41-0"></span>

## Neue Möglichkeiten

Nun schreiben wir den Konstruktor des Zuges um

```
public Zug (String name, int laenge) {
    this. name = name:
    this waggon = new Waggon [laenge];
    Waggon tmp = new Waggon (2);
    for (int i = 0; i < laenge; i+1) {
        waggon [i] = \text{tmp};
    }
}
```
Und testen jetzt die Anweisung von eben.

```
Zug ice = new Zug("ICE", 10);
ice.einstein (30.1); //30 Passagine in Wagner 1System . out . println (ice . get Alle Fahrgaeste () ) ;
```
#### Was stellen wir fest?

Unser Zug hat nun 300 Fahrgäste im Zug, obwohl nur 30 eingestiegen sind.

### **Wieso?**

<span id="page-42-0"></span>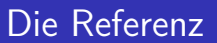

Wir hatten in jeden Feld unseres Arrays den gleichen Waggon angegeben. Java hat also jedes Array auf den Waggon verweisen lassen.

Das ist, als ob wir 10 Fernbedienungen, in dem Fall die Arrayeinträge, auf nur einen Fernseher eingestellt hätten. Wenn nun eine Fernbedienung den Sender wechselt, ist für alle anderen auch der Sender gewechselt.

Da das aber nicht gut für unseren Zug ist, wird jedes Feld des Arrays mit einem neuen Waggon initialisiert.

٥

```
Waggon a = new Waggon (1);
Waggon b = a:
System . out . println (a. getKlasse());
System.out.println(b.getKlasse());
b. setKasse(2);
System . out . println (a, getKlasse()):System.out.println (b.getKlasse (i));
```

```
Waggon a = new WWaggon b = a:
System.out.println(a);System . out . print ln(h):
```

```
Waggon a = new WWaggon b = new Waggon(1);
System.out.println(a);
System.out.println(b);
```